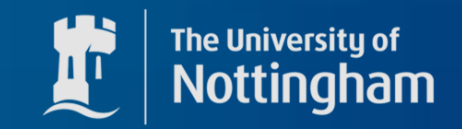

## How to calculate Feynman rules in scalar-tensor theories

# and not collapse in the process

Based on arXiv:2211.14300

Sergio Sevillano

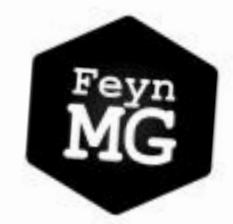

 $H_0$  FeynMG: a FeynRules extension for scalar-tensor<br>theories of gravity

in Sergio Sevillano Muñoz<sup>a,\*</sup>, Edmund J. Copeland<sup>a</sup>, Feter Millington<sup>b</sup>, Michael Spannowsky<sup>c</sup><br><sup>a</sup>School of Physics and Astronomy, University of Nottingham,<br><sup>b</sup>Department of Physics and Astronomy, University of Manchester,  $^c$ Institute for Particle Physics Phenomenology, Department of Physics, Durham University,<br>Durham, DH1 3LE, UK<br>Durham, DH1 3LE, UK Manchester, M13 9PL, UK

Based on arXiv:2211.14300

Sevillano

**The University of** 

**ham** 

#### What are Scalar-Tensor theories

We all know and love Einstein's General Relativity, which Is usually described by the Einstein-Hilbert action

$$
S = \int \mathrm{d}^4 x \sqrt{-g} \left[ -\frac{M_{\rm pl}^2}{2} R + \mathcal{L}_{\rm m} \{ \psi_i, \phi_i, g_{\mu\nu}, \ldots \} \right]
$$
   
Curvature   
   
 Matter action

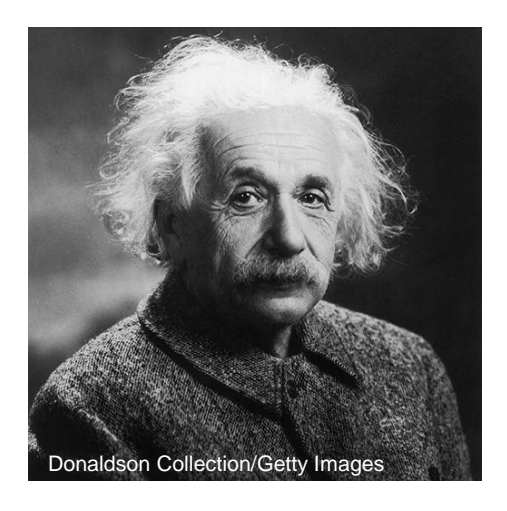

However, this might not be the whole story…

### Some history

One of the first motivations for modified gravity started with Dirac, and its **large number hypothesis**

He noticed that both dimensionless ratios were of the same order

$$
\frac{c\,t}{r_{\rm e}}\approx 3.47\cdot 10^{41}\approx 10^{42}\qquad \qquad \frac{e^2}{4\pi\epsilon_0 G m_{\rm p} m_{\rm e}}\approx 10^{40}
$$

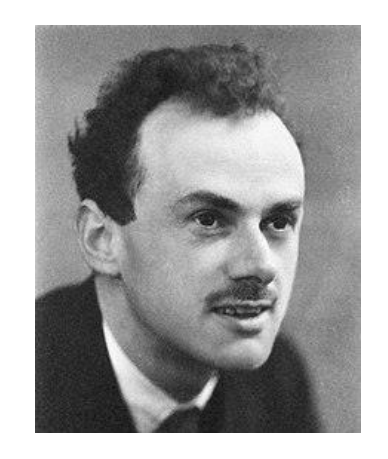

From which he hypothesised that the strength of gravity might be changing with time!

$$
G\sim\frac{1}{t}
$$

1

 $\boldsymbol{t}$ 

### Some history

Time-dependent gravitational constant? Quite crazy…  $\quad G \thicksim$ 

However, of course, we cannot just insert some function of time as:

$$
S = \int d^4x \sqrt{-g} \left[ -\frac{M_{\rm pl}(t)^2}{2} R + \mathcal{L}_{\rm m} \{ \psi_i, \phi_i, g_{\mu\nu}, ...\} \right]
$$

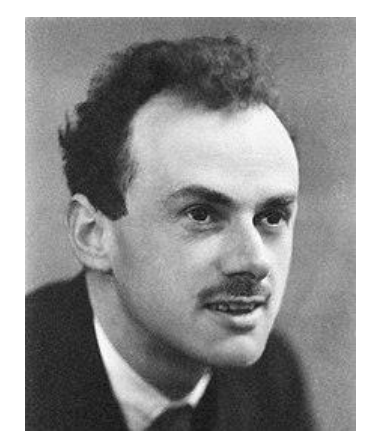

#### Some history

However, Brans, Dicke and Jordan had already been thinking about something similar, but using a scalar field

$$
S = \int d^4x \sqrt{-g} \left[ -\frac{F(X)}{2}R + \frac{1}{2}g^{\mu\nu}\partial_\mu X \partial_\nu X - U(X) + \mathcal{L}_m\{\psi_i, \phi_i, g_{\mu\nu}, ...\}
$$

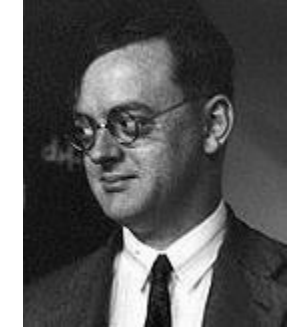

Such that at late times, when the scalar stabilizes

$$
F(v_X) \equiv M_{\rm pl}^2
$$

This is a consistent theory with changing gravitational force!

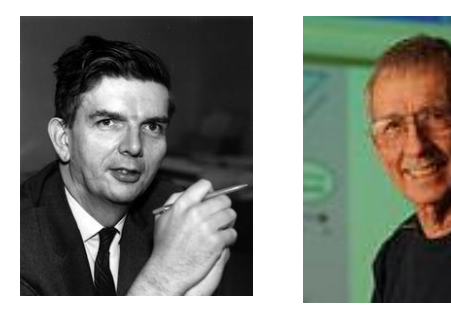

#### What are Scalar-Tensor theories

Either from an **effective field theory** standpoint or more **fundamental theories** of gravity (such as compactifications of extra dimensions) it is natural to extend the gravitational action:

Different functions of gravity  
\n
$$
S_{\text{grav}} = \int d^4x \sqrt{-g} \left[ -aR - F(X)R - bR^2 - cR_{\mu\nu}R^{\mu\nu} + \frac{1}{2}g^{\mu\nu}\partial_\mu X \partial_\nu X + \dots \right]
$$

Non-minimal couplings to a scalar field

These extensions of gravity are called **Scalar-Tensor theories**

#### What are Scalar-Tensor theories

$$
S_{\rm grav} = \int d^4x \sqrt{-g} \left[ -aR - F(X)R - bR^2 - cR_{\mu\nu}R^{\mu\nu} + \frac{1}{2}g^{\mu\nu}\partial_\mu X \partial_\nu X + \ldots \right]
$$

In most cases, they introduce new dynamics into the matter sector (**fifth forces**)

-Cosmological scales (Gravitational waves) Bertotti et al. 2003

-Solar system scales (Cassini spacecraft) Avilez et al. 2013

-Atomic scales (Atom interferometry) The YT talk by Clare Burrage

in "Cosmology Talks"

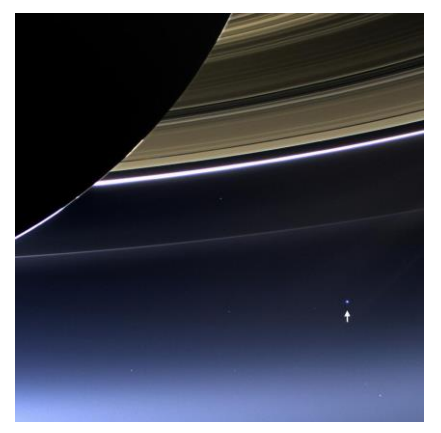

## Intro to Scalar-Tensor theories

However, we can also study them on the subatomic scale using particle theory, unveiling the effect that the modification of gravity has in the Standard Model

For that, instead of working with modified gravity, we will make the following transformation

#### Our plan:

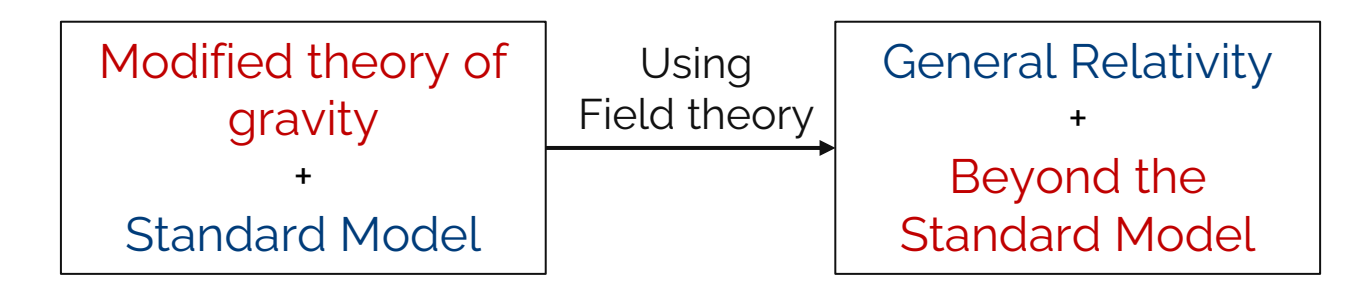

Brans-Dicke Action:

#### Intro to Scalar-Tensor theories

As an example, let's study the simplest modified theory of gravity

$$
S = \int d^4x \sqrt{-g} \left[ -\frac{F(X)}{2}R + \frac{1}{2}g^{\mu\nu}\partial_{\mu}X\partial_{\nu}X - U(X) + \mathcal{L}_{\rm m}\{\psi_i, \phi_i, g_{\mu\nu}, ...\}\right]
$$
Matter action

To satisfy basic constraints, we need at late times:

 $F(v_X) \equiv M_{\rm pl}^2$ 

#### Intro to Scalar-Tensor theories

The common way of solving this called **Transforming to the Einstein frame** Make a conformal transformation such that gravity becomes canonical

$$
g_{\mu\nu} \rightarrow \frac{M_{\text{Pl}}^2}{F(X)} \tilde{g}_{\mu\nu}, \qquad g^{\mu\nu} \rightarrow \frac{F(X)}{\tilde{M}_{\text{Pl}}^2} \tilde{g}^{\mu\nu},
$$
  

$$
S_{\text{EF}} = \int d^4x \sqrt{-\tilde{g}} \left[ -\frac{\tilde{M_{\text{pl}}}^2}{2} \tilde{R} + \frac{\tilde{M_{\text{pl}}^2}}{2} \left[ \frac{1}{F(X)} + \frac{3F'(X)^2}{2F(X)^2} \right] \tilde{g}^{\mu\nu} \partial_{\mu} X \partial_{\nu} X \right. \\ - \frac{\tilde{M_{\text{pl}}}^4}{F(X)^2} U(X) + \mathcal{L}_{\text{m}} \{ \psi_i, \phi_i, X, \tilde{g}_{\mu\nu}, \ldots \} \right]
$$

#### Jordan frame

If the gravitational action is very complicated, there is no transformation of the metric that takes us to the Einstein frame, then we are stuck in the Jordan frame

For the simplest Brans-Dicke case:

$$
S = \int d^4x \sqrt{-g} \left[ -\frac{F(X)}{2}R + \frac{1}{2}g^{\mu\nu}\partial_\mu X \partial_\nu X - U(X) + \mathcal{L}_m\{\psi_i, \phi_i, g_{\mu\nu}, ...\}\right]
$$

$$
g_{\mu\nu} = \eta_{\mu\nu} + h_{\mu\nu} + \cdots
$$
  

$$
g^{\mu\nu} = \eta^{\mu\nu} - h^{\mu\nu},
$$
  
graviton

### Jordan frame

Fifth forces leak into the system via a kinetic mixing with gravity!

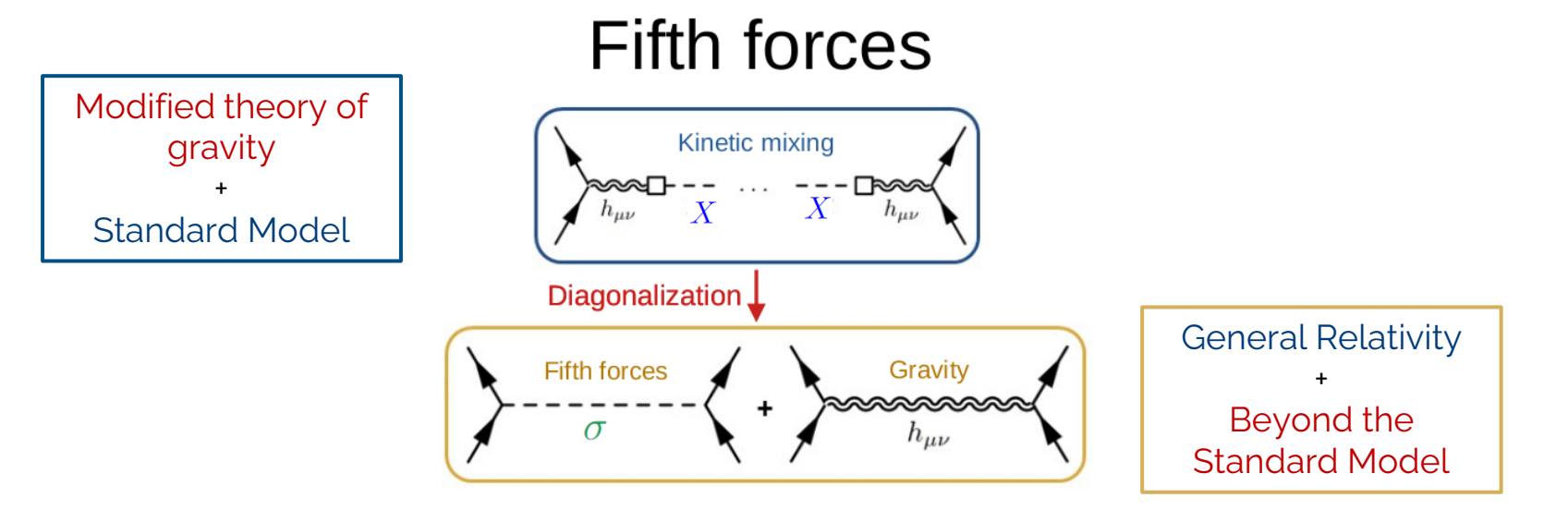

## Beyond Standard Model

Once we have the Beyond Standard Model description, we can calculate from quantum corrections to scattering amplitudes!

However, these calculations are very tedious and model-dependent

Simplest Jordan frame calculation

Expansion of gravity Canonical normalization Expansion around non-trivial vevs Kinetic mixings to graviton Mass mixings

(even for the Einstein frame)

## Beyond Standard Model

Once we have the Beyond Standard Model description, we can calculate from quantum corrections to scattering amplitudes!

Simplest Jordan frame calculation However, these calculations are very tedious and model-dependent:

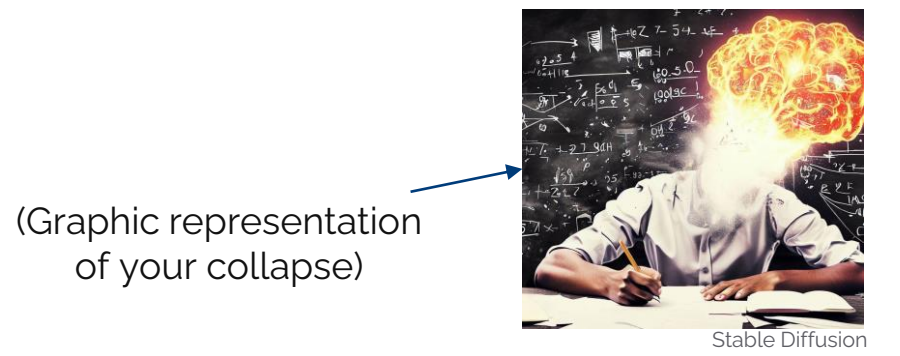

Almost impossible to study scalar-tensor theories consistently!!!

Learn from particle phenomenologists (thank you):

They use FeynRules: a Mathematica Package that from a Lagrangian defined in flat spacetime gives the list of Feynman Rules

> **FeynRules** -Defined Fields -Defined Parameters -Lagrangian in flat spacetime List of Feynman rules

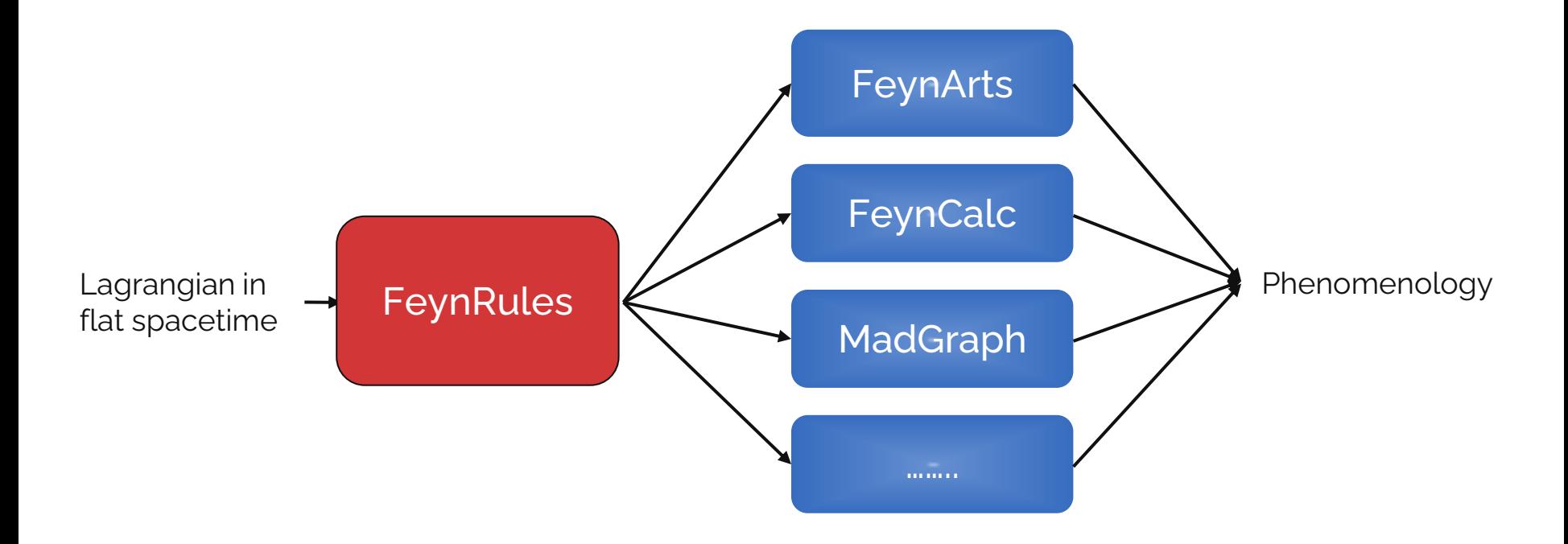

However, the difficult thing is getting to the BSM formalism

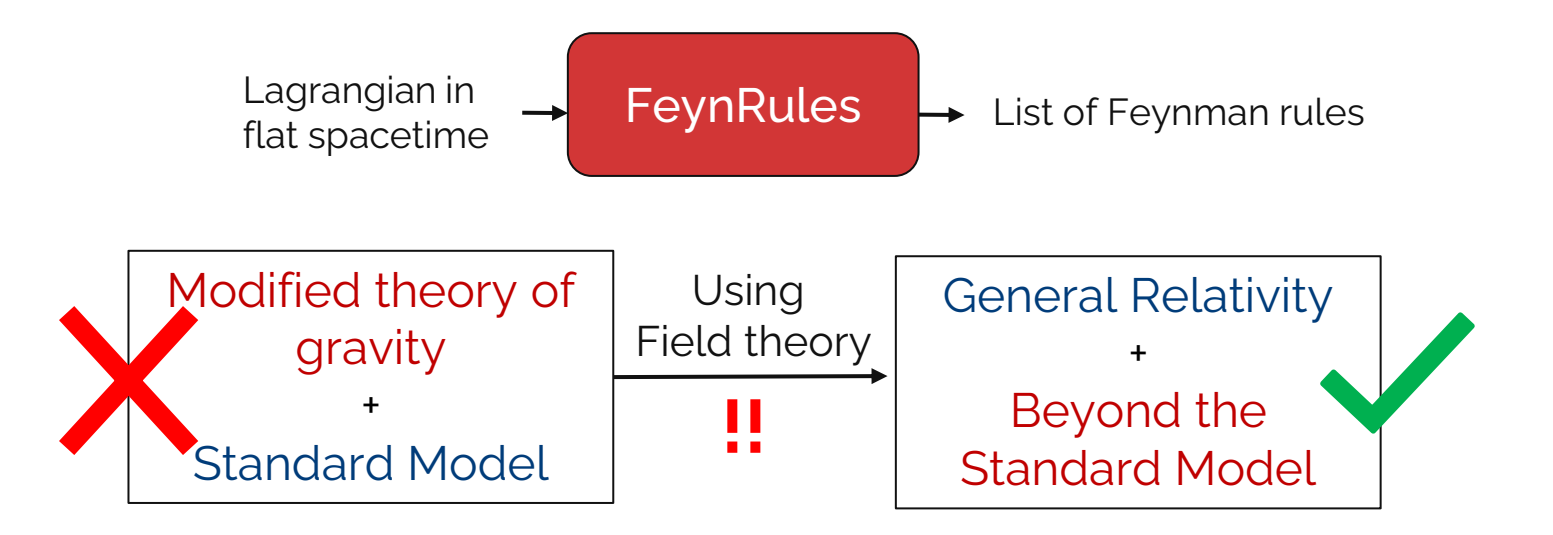

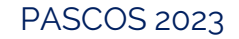

#### We developed **FeynMG** to help through the process

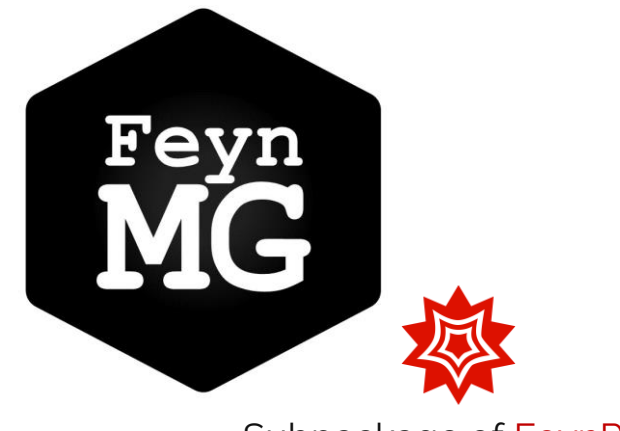

Subpackage of FeynRules

## What can FeynMG do?

-Allows the user to insert new scalar degrees of freedom and any gravitational theory

-Perform all the necessary operations to calculate the Beyond the Standard Model description

#### Simplest Jordan frame calculation

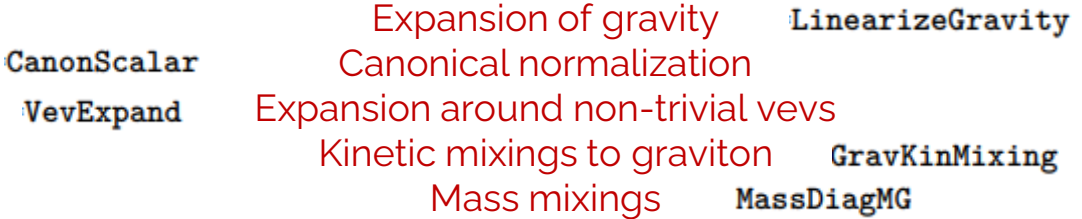

Test Scalar-Tensor theories in colliders!

#### FeynMG!

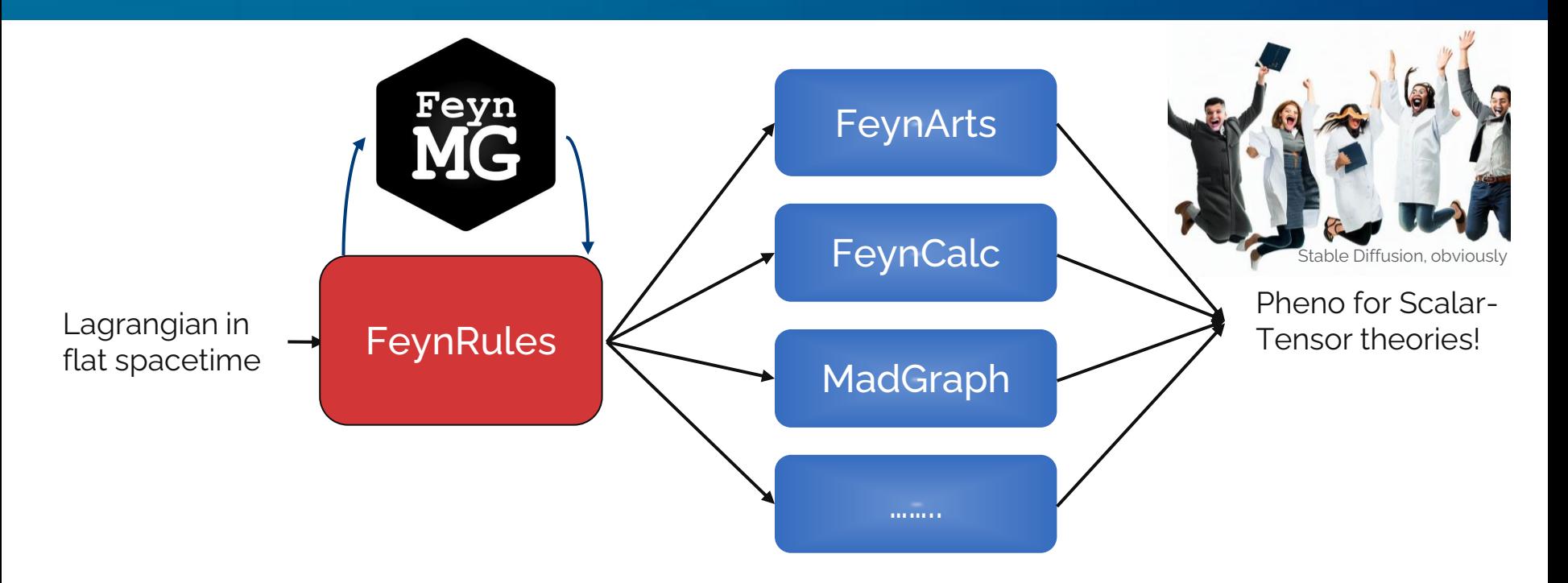

## What can FeynMG do?

#### A quick example to express my excitement:

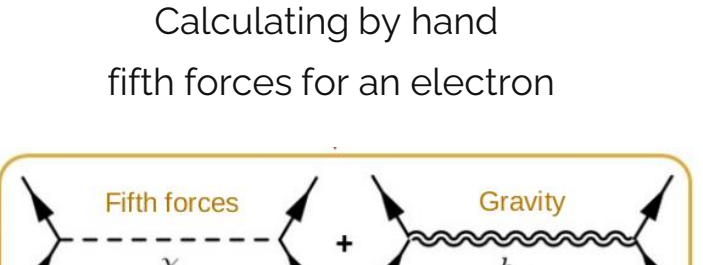

**vs**

3-4 months of learning and mistakes in the process

Using MadGraph:

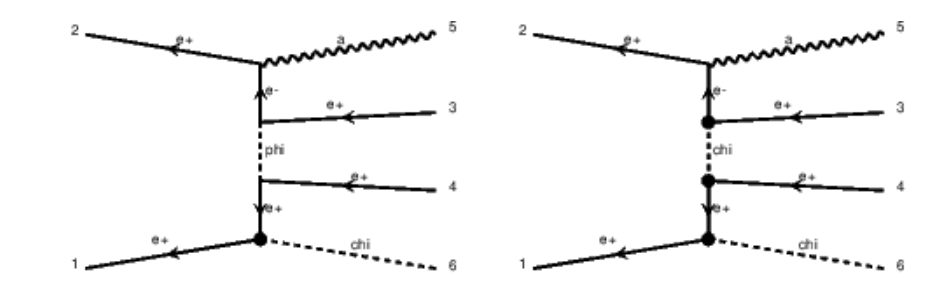

It took  $X$  min. to generate the possible 344 diagrams

It can work with any scalar-tensor theory

## What can FeynMG do?

#### A quick example to express my excitement:

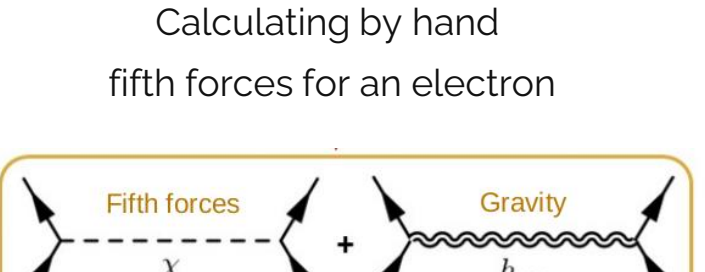

**vs**

3-4 months of learning and mistakes in the process

Using MadGraph:

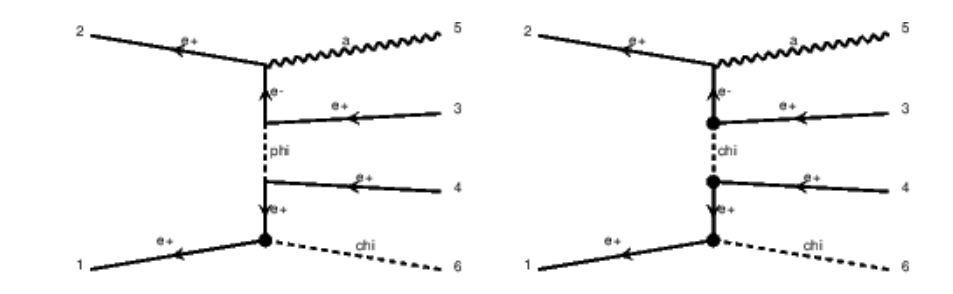

It took 1.2 s to generate the possible 344 diagrams It can work with any scalar-tensor theory

#### Conclusion

-Scalar-tensor theories can be studied as a particle theory through a Beyond Standard Model description

-FeynMG help us through the calculation, making it possible to work with the whole Standard Model

-Being inside FeynRules, we can use all the compatible packages to do pheno studies!

**FeynMG** allows to consistently test Scalar-tensor theories of gravity at colliders

# Thank you for listening

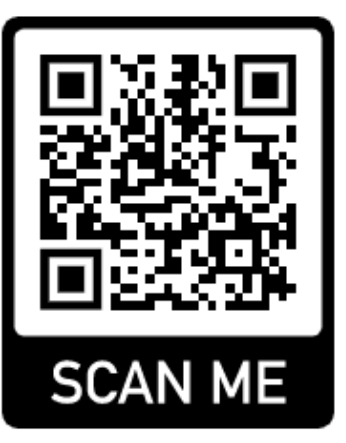

[s.sevillano@nottingham.ac.uk](mailto:s.sevillano@nottingham.ac.uk)

https://gitlab.com/feynmg/FeynMG

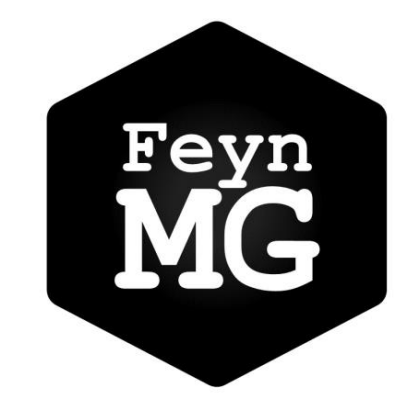

#### EXTRA!

$$
S_{\rm grav} = \int d^4x \sqrt{-g} \left[ -aR - F(X)R - bR^2 - cR_{\mu\nu}R^{\mu\nu} + \frac{1}{2}g^{\mu\nu}\partial_\mu X \partial_\nu X + \ldots \right]
$$

In most cases, they introduce new dynamics into the matter sector (**fifth forces**)

-Cosmological scales (Gravitational waves) Bertotti et al. 2003

-Solar system scales (Cassini spacecraft) Avilez et al. 2013

-Atomic scales (Atom interferometry) YT talk by Clare Burrage

in "Cosmology Talks"

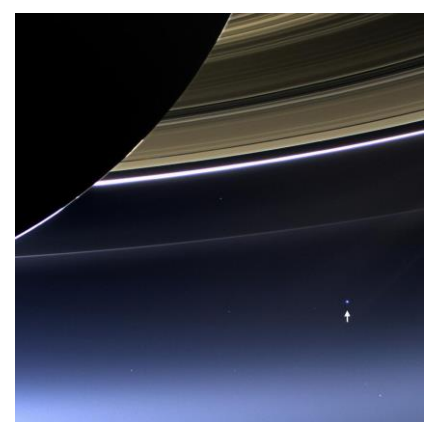

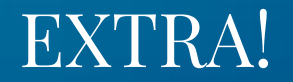

$$
S_{\rm grav} = \int d^4x \sqrt{-g} \left[ -aR - F(X)R - bR^2 - cR_{\mu\nu}R^{\mu\nu} + \frac{1}{2}g^{\mu\nu}\partial_\mu X \partial_\nu X + \dots \right]
$$
  
In most cases, they introduce new dynamics into the **matrix Be Ca Be Ca Be Ca Be Ca Be Ca Be Ca Be Ca Be Ca Be Ca Be Ca Be Ca Be Ca Be Ca Be Ca Be Ca Be Ca Be Ca Be Ca Be Ca Be Ca Be Ca Be Ca Be Ca Be Ca Be Ca Be Ca Be Ca Be Ca Be Ca Be Ca Be Ca Be Ca Be Ca Be Ca Be Ca Be Ca Be Ca Be Ca Be Ca Be Ca Be Ca Be Ca Be Ca Be Ca Be Ca Be Ca Be Ca** <

They give an **effective mass** to the new scalar around **high-density environments**, so any local measurement is **exponentially suppressed**

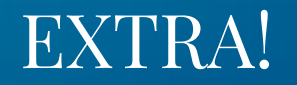

However, we can also study them on the subatomic scale using particle theory, unveiling the effect that the modification of gravity has in the Standard Model

Two cases can occur:

#### **Modification as an internal propagator Missing energy due to external state:**

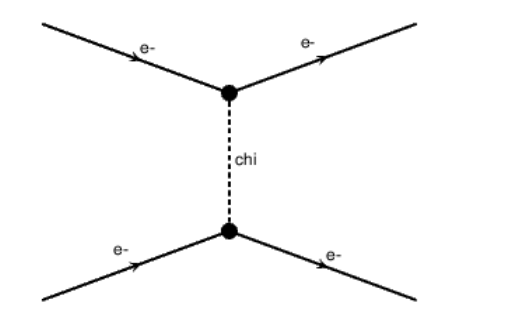

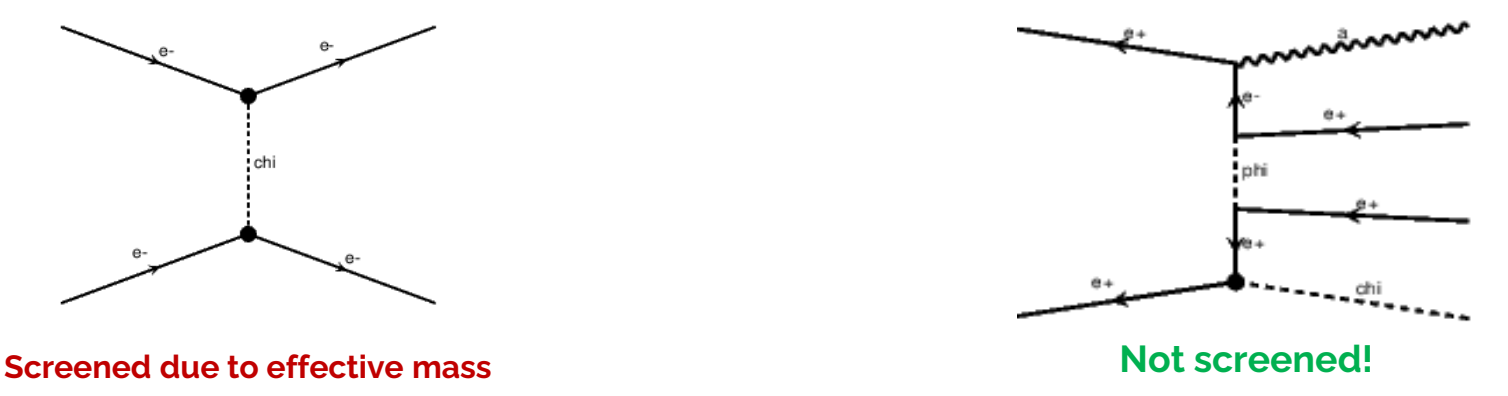